```
##TITLE=Tiny IR Spectrum for Demo
##JCAMP-DX=4.24
##DATA TYPE=INFRARED SPECTRUM
##OWNER= GPL-3 (modified from BRUKER1.JCM (IUPAC) by B. Hanson)
##XUNITS=1/CM
##YUNITS=TRANSMITTANCE
##FIRSTX= 4000.655017
##LASTX= 400.1619262
##DELTAX= -9.64245605E-1
##MAXY= 95.83563804
##MINY= -2.87246704E-1
##XFACTOR= 4.882812500E-4
##YFACTOR= 1.220703125E-2
##NPOINTS= 612
##FIRSTY= 7493
\text{#}\text{XYDATA}=(X++(Y, Y))4861896G493jknkJlkJjJlKjOkNTjNKJNKMlmKqMnKkOjJKJKTNNMNKJMJjKTJTkMlKlKJ
4729586G542nNjKmJMJmMjljKmklTlJkNjMLNTMKlKjmkjkTlokmqkqj0oTrj4j3j9k3k8l8
4611099G336m7o0q2j07j38j73k10k40k62k53k11j55p2K0J09J76K11K28K20J97J70J45J22J01
4563705G025Q6P0O0N1M4L8L2K8K4K1J7J8J1RTQNMTkMTjNLNMJULJKUJjJkTnmkTLTJ0OLRMULJM
4453117G637JTLJKTJJLkKLlLjJLKjTMJjLJjKlKLljKJjJKTJljKJTlKTkLTjKJTMJTK
4320808G688JKTkLjJOkjJTjTKkKUkjLNkmLjLlJKlOmjKkMJTTkNKkJjkJjLTmKJkKkLJmJL
4186523G715jTKLKlJLkjKJjUKUkJKTljKnMJLmNJjUMkLkTUjMKJKjj3J1PnMKLJTKjMkK
4050263G750JjKJTKJqNKJlKlKTpNMlKKlJUjTOj9J8kjKklLlKLmMjJNj1j2K0lQj5
3929802G753k9L4QmOkMnJMkNJTkJKJlKTmTQkMk4LK3kJlJNLkLJLMnJKjLl8JK7lJ0MjLlj
3811316G794JkMkMpKkMmTnPJ5r1J2Q0k2J7kTjqJ6rPqOmn3L1K3Lm8L3K0j4J3pOjrMTkJl
\##FND=
```
Key to the above:

- Entire File. Input for findVariableLists, as a vector of character strings.
- Metadata. Input for extractParams, as a vector of character strings.
- Variable List. Input for processVariableList and decompressXYY, as a vector of character strings.

The entire file is the input to *findVariableLists*. Here are two raw lines from the variable list; each is a character vector of length one:

[1] "4861896G493jknkJlkJjJlK%jO%kNTjNKJNKMlmKq%MnKk%OjJKJKTN%NM%NK%JM%JjKTJTkMlKlKJ"

[2] "4729586G542nNjKmJM%JmMjljKmklT%lJkN%jMLN%TMKl%Kj%mkjkTlokmqkqj0oTrj4j3j9k3k8l8"

The input to  $decompLines$  and  $getComp$  is a vector of named raw lines:

Line 17 "4861896G493jknkJlkJjJlK%jO%kNTjNKJNKMlmKq%MnKk%OjJKJKTN%NM%NK%JM%JjKTJTkMlKlKJ" Line\_18 "4729586G542nNjKmJM%JmMjljKmklT%lJkN%jMLN%TMKl%Kj%mkjkTlokmqkqj0oTrj4j3j9k3k8l8"

The input to unSQZ, insertDUPs, deDIF and yValueCheck is a named list of lines. Each raw line has been split into the individual pieces and named according to its compression mode:

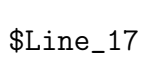

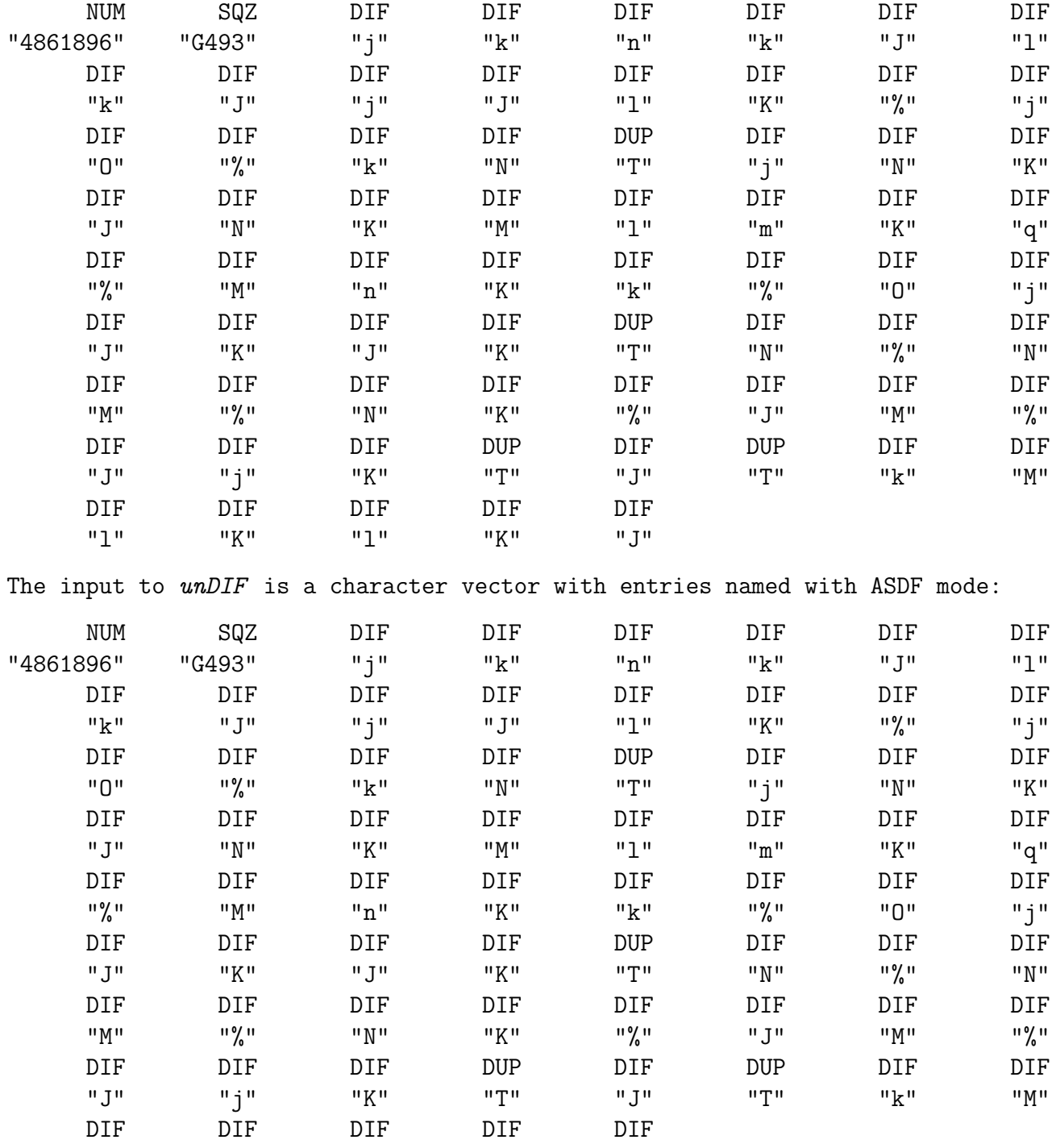

The input to repDUPs is a character vector with length one:

"l" "K" "l" "K" "J"

DUP

ייב<br>ייד"